# **Методические условия использования динамической среды GeoGebra как средства визуализации геометрических построений**

Таранова Марина Владимировна

кандидат педагогических наук, доцент кафедры алгебры и математического анализа, Новосибирский государственный педагогический университет, Институт физико-математического и информационно-экономического образования, Новосибирск, Россия 630126, г. Новосибирск, ул. Вилюйская, д. 28 Тел.: 8-913-204-52-14 [marinataranowa@yandex.ru](mailto:marinataranowa@yandex.ru)

# **Аннотация**

В статье представлены результаты исследования проблемы внедрения динамической среды GeoGebra как средства визуализации (свёртывания и разворачивания учебной информации) при изучении геометрических построений. Представлен вариант методического решения проблемы использования динамической среды в обучении математике.

In the article the results of research of problem of introduction of dynamic environment of GeoGebra as facilities of visualization (rolling up and opening out of educational information) are presented at the study of geometrical constructions. The variant of methodical decision of problem of the use of dynamic environment is presented in educating to mathematics.

# **Ключевые слова**

динамическая среда GeoGebra, визуализация, способы повышения эффективности внедрения электронного обучения

dynamic environment of GeoGebra, visualization, methods of increase of efficiency of introduction of e-learning

#### **Введение**

Многие страны мирового образовательного пространства, Россия, в том числе, захватили процессы реформирования образования посредством обновления его структуры и содержания. В частности, для образовательных учреждений России, создание и внедрение новых подходов, средств, способов организации взаимодействия участников образовательного процесса, вызванных стремительным развитием цифровых технологий, отвечающих вызовам современного общества, как никогда являются актуальными. К примеру, в 2016 году стартовал федеральный проект по постепенному переводу образовательной среды на цифровое обучение [8]. В рамках этого проекта планируется модернизация образовательного пространства учебных заведений в соответствии с нуждами цифровой экономики. В связи с чем, проблемы, связанные с реализацией идей цифрового обучения на практике, становятся актуальными и востребованными. Это, с одной стороны.

С другой, в теории и практике обучения математике проявились предпосылки к исследованию направлений, связанных с *визуализацией* учебной информации (как *процессом свертывания мыслительных содержаний в наглядный образ)*. В рамках этих направлений исследуются: влияние наглядности на формирование визуального мышления [14], использование резервов визуального мышления, как средства повышения эффективности учебного процесса [3, 4], влияние информационных средств поддержки учебного процесса на развитие наглядно-образного мышления и др. [7,10, 11]. Однако, по-прежнему остаются актуальными проблемы, связанные с методическим обеспечением учебного процесса средствами программных пакетов (проблема контентного наполнения, проблема роли и места той или иной программы в формировании знаний и способах их использования, проблема развития обучающихся и др.).

Понятно, что решение выше обозначенных проблем - большая научная задача. Мы же в рамках проводимого исследования сделали акцент на решении части обозначенной *проблемы,* как исследования, результаты которого будут актуальны и полезны в практике действующего учителя математики. Нам было важно выявить методические условия использования динамической среды GeoGebra как инструмента визуализации при обучении школьников геометрическим построениям, что и объясняет *актуальность* проводимого исследования.

#### **Содержание исследования**

С введением в образовательный процесс программных средств поддержки, произошла существенная переработка способов взаимодействия школьника с наглядным материалом: от практического, к демонстрационному, от демонстрационного к визуально-практическому в интерактивной или динамической среде.

И речь в данном случае идет не о простом переводе традиционных наглядных пособий (таблиц, схем, картин, иллюстраций) в цифровой формат, а о разработке и создании совершенно новых видов наглядности. При этом ее появление вызвано не только потребностью в экспрессивной визуальной информации и зрительной стимуляции, к которым уже успели привыкнуть современные учащиеся, сколько дидактическими особенностями этого нового вида учебной наглядности.

В педагогической литературе пока нет общепринятого понятия для определения нового вида наглядности, созданной на основе современных информационных технологий. Это вызвано тем, что данная наглядность представляет собой весьма сложное явление, отличительные признаки которого интегрированы в единую целостную систему, и поэтому так нелегко выявить ее сущность, то есть определить основные признаки и отличить их от второстепенных свойств. В частности, даже программные динамические среды типа GeoGebra, Математический конструктор, Живая математика и др. называют и средствами динамической геометрии, и динамическая геометрия, и динамическая среда, динамическая программа. Единственную, пожалуй, классификацию, которую мы нашли, это классификация по их характеристикам [13], которые выстраиваются как пары противоположностей: *статические* (схемы, таблицы, слайды и пр.) и *динамические* (видео, анимации, динамические программы). Это значит, что основными *характеристиками* этих средств могут быть: *интерактивность, динамизм, анимированность.*

И поскольку интерактивность подразумевает взаимодействие с кем-либо, чемлибо, то динамические среды, позволяют практически каждому школьнику стать активным и полноправным участником учебного процесса. Поэтому, можно полагать, что *динамические программы есть средство активизации учебно-познавательной деятельности обучающихся.*

Далее. При работе в динамической среде активизация мыслительной деятельности школьника происходит за счёт психических функций восприятия и эмоций. И визуализация, как естественное свойство психики, начинает приобретать функции метода, по систематизированному использованию ресурса воображения как психического процесса, позволяющего конструировать в визуальной модальности зрительные образы во внутреннем, субъективном пространстве человека, отмечают в своих исследованиях многие учёные [6]. И поскольку, все динамические среды, используемые в школе, имеют структурированный интерфейс (в них содержание сжато, логично, концептуально), то GeoGebra, как дидактический объект, с одной стороны является носителем строго структурированной информации по математике, а с другой выступает средством формирования и развития структур визуализации. Следовательно, программа GeoGebra может быть и средством получения знаний (как информаций) по математике, и средством её усвоения.

Так как средствами GeoGebra можно организовать самостоятельный поиск, уровень самостоятельности которого определяется познавательными интересами [1, 5] и которые стимулируются и развиваются мотивами [9, 12], то GeoGebra как дидактический объект может выполнять стимулирующие функции по выводу школьника в процессы восприятия, осознания и свёртывания учебной информации во внутренний [2] план действий, то программу можно рассматривать как способ организации и управления процессами стимулирования визуализации. То есть, динамическая среда может, с одной стороны, быть способом стимулирования процессов визуализации у школьника, а с другой, быть способом организации и управления этими процессами. Это значит, что программу GeoGebra, как дидактический объект, можно рассматривать как форму проявления одного из активных методов обучения.

Осмысление проявлений характера такой дидактической единицы как программа GeoGebra на уровнях целей, содержания, форм и средств обучения позволяет утверждать, эта единица может обеспечить функциональную связь всех компонентов методической системы развития визуального мышления школьника в процессе обучения математике. Это значит, что, проецируя полученную теоретическую модель на содержание учебного материала курса математики, можно организовать целесообразное использование программы GeoGebra и в передаче собственно математических знаний и в развитии структур визуализации у школьника.

В рамках проводимого исследования под *методическими условиями* мы понимали требования, обстоятельства, которые необходимо учитывать при разработке обучающих воздействий для получения наиболее оптимальных результатов от их внедрения.

Например, в 5 классе изучение геометрических построений входит только компонентой в содержание геометрических знаний о чертёжных инструментах, об основных понятиях геометрии, а основная цель изучения пятиклассниками материала о геометрических построениях заключается в освоении правил и алгоритмов практического использования инструментов, а это значит, что для достижения учебной цели – необходимы практические упражнения по освоению геометрических инструментов. Это, с одной стороны.

С другой, чувственные восприятия и представления запускают процессы визуализации (свертывания мыслительных содержаний в наглядный образ). И, поскольку, инструментальное наполнение программы GeoGebra представляет закодированную информацию о геометрических построениях, то в пятом и шестом классах уместно давать *задания на декодирование информации*. В качестве примера, рассмотрим следующие задания.

ЗАДАНИЕ 1. Панель инструментов содержит команды: построить прямоугольный треугольник, построить прямую по двум точкам, построить точку пересечения двух прямых. Как построить перпендикулярные прямые этими инструментами? (Обращаем внимание: команды построить прямую, проходящую через точку – нет).

В шестом классе, при изучении осевой и центральной симметрии, содержание заданий на декодирование может иметь следующий вид.

ЗАДАНИЕ 2. Панель инструментов сдержит команду: через точку построить прямую перпендикулярную данной. На экране (рис.1) две фигуры. Как такими инструментами проверить симметричны ли они?

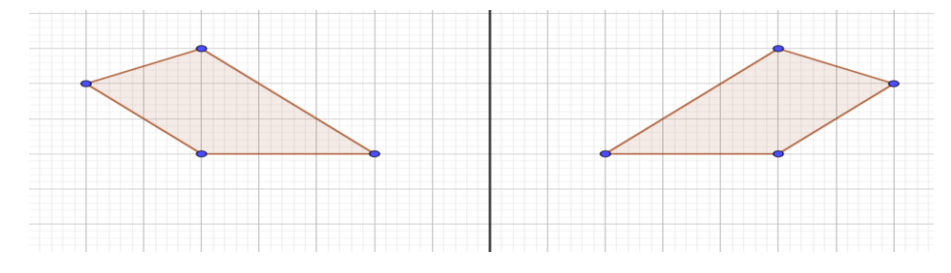

Рис.1. Рисунок к заданию 2

ЗАДАНИЕ 3. На экране (в правой части рисунка) изображены образы двух вершин четырёхугольника - образов, полученных при осевой симметрии (рис. 2). Постройте остальные две.

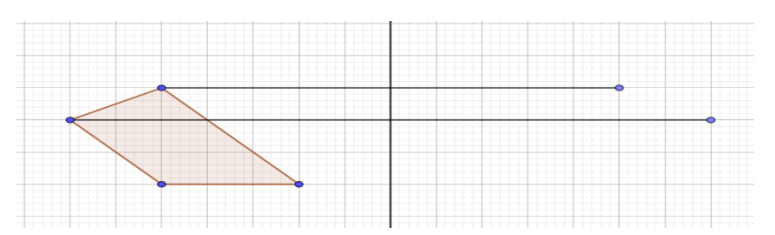

Рис.2. Рисунок к заланию 3

Если в 5, 6 классах при формировании и развитии процессов визуализации наиболее уместно использовать приёмы декодирования, то в 7 и 8 классах, где собственно знания о решении простейших задач на построение является целью, а затем получают развитие в направлении усиления их трудности, введение понятия геометрического места точек и др., уместно использовать как вышеописанные подходы о декодировании учебной информации, так и приёмы использования простейших базовых задач, которые встраиваются в новые задачи.

Кроме того, особенности GeoGebra, как было показано, позволяют быть источником информаций и средством активизации процессов визуализации. Это значит, что программа, в силу своих конструктивных возможностей, позволяет учащимся самостоятельно создать обобщённый образ объектов, входящих в объём изучаемого понятия, описанного определением, условием теоремы или поставленной задачей [41, 53]. Более того, в силу динамических особенностей пакета GeoGebra, геометрические построения можно анимировать и на их основе провести сжато все этапы исследования. То есть, этапы решения задачи на построение, при использовании анимации, можно свернуть, что является основой процессов визуализации. Это значит, что в 7 и 8 классах, уместно использовать задания на декодирование, задания по созданию обобщённого образа объекта, задания анимации, задания исследования. С целью пояснения сказанного рассмотрим примеры таких заданий.

ЗАДАНИЕ 4. Панель инструментов содержит команды «построить окружность по центру и точке», «построить отрезок», «построить серединный перпендикуляр», «построить угол заданной величины», «анимировать». Как с помощью этих инструментов найти множество точек, для которых заданный отрезок виден под заданным углом.

Указание к решению: Достаточно построить равнобедренный треугольник с длиной основания, равного длине заданного отрезка и углами при основании равными  $\frac{\pi}{2} - \alpha$ , где  $\alpha$  – величина заданного угла. Затем вершину равнобедренного треугольника анимировать (заставить двигаться по дуге окружности, описанной около построенного треугольника).

На основании проведённых исследований положения вершины треугольника, обучающийся может сделать вывод о том, что все углы, опирающиеся на одну и ту же дугу - имеют равную градусную меру.

Далее. Поскольку одной из целей обучения математике являются формирование понятия, обучение доказательству теорем, обучение решению задач, то задания, ориентированные на активизацию процессов визуализации должны быть соотнесены не только с этапами становления знаний о геометрических построениях, но и с этапами формирования понятия, с этапами доказательства и применения теорем и др.

То есть, ещё одним из требований в разработке обучающих воздействий, является комплекс систем задач и заданий, учитывающих не только образную составляющую, но и способы конструирования понятий, этапы его становления.

Здесь, следует иметь в виду, что процесс формирования понятий, определения которых конструируются по способу «ближайший род и видовое отличие» (наиболее распространённый в школьном курсе математики), будет иметь разное содержание в зависимости от того, как строится определение.

Например, понятие параллелограмма в различных пособиях определяется по-разному: а) четырёхугольник, у которого противоположные стороны попарно параллельны; б) четырёхугольник, имеющий центр симметрии и др. С точки зрения дидактики эти определения неравноценны в том, что они обладают разной степенью наглядности. То есть они будут по-разному «просматриваться» через определение. А учитывая роль наглядности в формировании понятия и в актуализации процессов визуализации, можно утверждать, что в обучении геометрическим построениям, ориентированном на развитие визуального мышления определение параллелограмма в смысле (а) наиболее предпочтительно. Этот вывод согласуется с тем, что в свёрнутом виде распознавание может осуществляться по внешним выраженным наглядным признакам используемых объектов (схема, образ, чертёж и др.), а не по тем признакам, по которым оно осуществляется при выполнении развёрнутого действия. Это, во-первых.

Во-вторых, процесс формирования понятия включает несколько этапов: мотивации, выявления существенных свойств понятия, формулировка понятия, усвоение логической структуры его определения, использование понятия в конкретной ситуации, осознание места понятия в системе понятий, установление связей и зависимостей с другими понятиями. А поэтому, комплекс задач и заданий с использованием динамической среды должен соответствовать этим этапам. Для пояснения рассмотрим примеры таких заданий при введении понятия «ось симметрии».

ЗАДАНИЕ 5 (выявление свойств понятия). Панель инструментов «построить произвольный содержит команды «построить отрезок», треугольник», «построить прямую», «анимировать».

Задания к компьютерному исследованию: 1) Как с помощью этих инструментов найти точку, которая была бы равноудалена от концов отрезка АВ? 2) Сколько таких точек Вы могли бы построить? 3) Какую траекторию будет описывать эта точка при её анимации? 4) Подумайте, какую точку нужно анимировать, чтобы пронаблюдать за её свойствами? 5) Опишите свойства полученной траектории. 6) Как Вы думаете, в каком случае мы смогли бы узнать, что точка принадлежит траектории (сформулировать признак)?

Указание к решению: Достаточно выполнить построение точки пересечения двух сторон треугольников. Затем доказать (на основании признаков равенства треугольников), что точка их пересечения расположена на серединном перпендикуляре. Обучающиеся с помощью учителя, направляющего эксперимент, открывают то, что серединный перпендикуляр является осью симметрии такого геометрического объекта, как отрезок (см. рис. 3, 4).

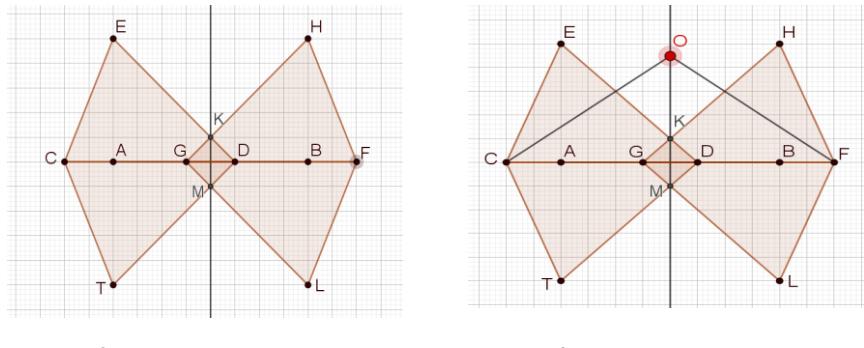

Рис.3. Рисунок к решению задачи $\overline{5}$ 

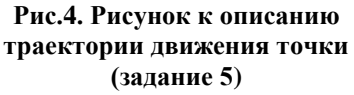

Помимо заданий выше представленного вида уместно давать задания, в которых учащиеся в ходе эксперимента открывают новые связи объекта. В качестве примера рассмотрим следующее исследовательское задание и задание слелствие (эксперимент)

ЗАДАНИЕ 6 (задание к учебному исследованию в среде GeoGebra). В треугольнике ABC из вершин A, B проведены высоты AD, BF. Через вершину  $C$ провели прямую, параллельную основанию треугольника. Если двигать вершину С вдоль построенной прямой, то основания этих двух высот треугольников будут описывать полуокружность, построенную на основании АВ как на диаметре (рис.5).

Пронаблюдайте эту закономерность и объясните её. Выпишите все понятия и теоремы, которые объясняют факт наблюдаемой закономерности. Выпишите последовательность шагов доказательства и постройте схему связей между шагами и теоретическими положениями, которые использовались.

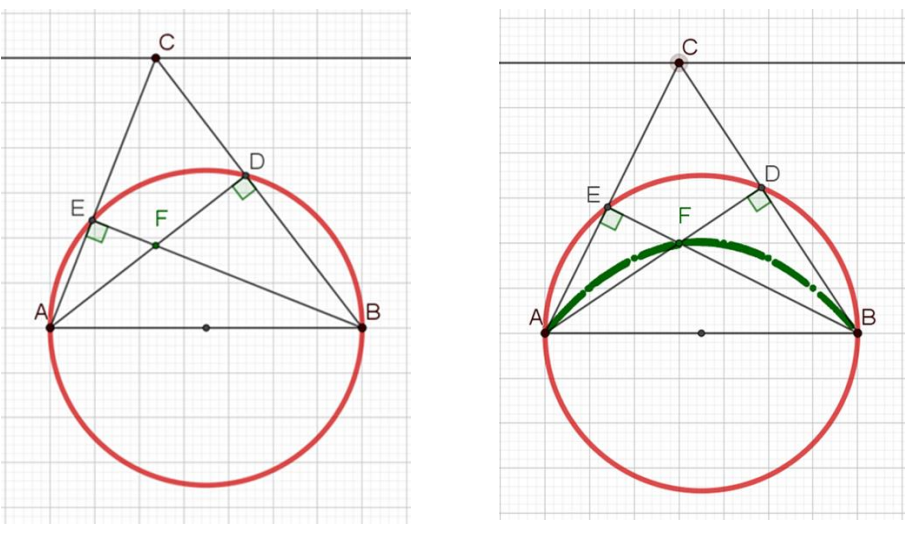

Рис.5. Рисунок к заданию 6

Рис.6. Рисунок к заданию 7

ЗАДАНИЕ 7 (задача следствие). Пронаблюдайте движение ортоцентра  $(pnc.6)$ .

Задания к компьютерному исследованию: 1) Какой след будет оставлять точка пересечения высот треугольника при её анимации? 2) Подумайте, какую точку нужно анимировать, чтобы пронаблюдать за её свойствами? 3) Опишите свойства полученной траектории. 4) Как Вы думаете, в каком случае мы смогли бы узнать, что точка принадлежит построенной траектории (сформулировать признак)?

#### Результаты проведённого исследования

Итак, подводя итоги, можно сказать, что содержание методических условий, с позиций использования динамической среды GeoGebra как средства визуализации геометрических построений, составляют задачи и их комплексы сконструированные в соответствии с принципом кодирования и декодирования информации, задания по созданию обобщённого образа объекта, задания анимации, задания исследования, задания, учитывающие этапы усвоения понятий, последовательность освоения теорем и др.

Кроме того, по способу мыслительной деятельности, основными методами познания в линамических условиях GeoGebra являются наблюдение, анализ, синтез, дедукция, полная и неполная индукция, обобщение, систематизация, классификация, моделирование и др., которые осуществляются в форме учебного исследования (эксперимента). Процесс же экспериментирования в динамической среде осуществляется посредством приёмов учебно-познавательных действий: выделение основного отношения, экспериментирования с ним, построение моделей и их отношений и др. Поэтому, основным методом управления процессами визуализации у обучающихся в ходе учебного исследования являются метод постановки учебных задач, по освоению вышеперечисленных приёмов учебнопознавательных лействий и приёмов сжатия и леколирования информации. Это значит, что в содержание методических условий должны входить приёмы действий по кодированию, декодированию информации, выделению основного отношения, экспериментирования с ним, построению моделей и их отношений и др.

# Выводы

Реализация представленных методических условий, ориентированных на формирование структур визуализации при обучении школьников геометрическим построениям показала, как положительные, так и отрицательные эффекты.

К опасным эффектам можно отнести так называемый «экспериментальнотеоретический разрыв», характеризуемый снижением роли дедукции (все результаты, которые обучающийся получает в ходе эксперимента, берутся за «теоретическое» обоснование). По нашим наблюлениям этот эффект возникал в том случае, когда учитель динамическую среду использовал, в основном, для демонстрации и при постановке целей урока. Либо в том случае, когда задания носили чисто механический характер, типа; построить, найти точку пересечения, показать и т.д. и учитель предоставлял учащимся полную самостоятельность, то есть не обучал работе в динамической среде.

К положительным эффектам можно отнести возможность нивелирования экспериментально-теоретического разрыва посредством реализации методических условий. Кроме того, нами было отмечено, что более половины участников эксперимента достаточно активно выполняют задания на декодирование информации, задания на выделение основного отношения объекта, около 30% способны самостоятельно поставить цель и задачи к эксперименту, построению моделей и их отношений и др. Таким образом, реализация представленных методических условий способствует наиболее эффективному обучению геометрическим построениям, это, с одной стороны. А с другой, способствует актуализации структур визуализации у обучающихся.

# Литература

- 1. Бабанский, Ю. К. Избранные педагогические труды / [сост. М. Ю. Бабанский; авт. вступ. ст. Г. Н. Филонов, Г. А. Победоносцев, А. М. Моисеев; авт. коммент. А. М. Моисеев]; Акад. пед. наук СССР. - М.: Педагогика, 1989. - 558. - (Труды действительных членов и членов-корреспондентов Академии педагогических наук СССР).
- 2. Гальперин П.Я., Талызина Н.Ф. Современное состояние теории поэтапного формирования умственных действий. Вестник МГУ. Серия 14, Психология. -1979.  $-$  No 4.
- 3. Далингер, В.А. Теоретические основы когнитивно-визуального подхода к обучению математике: монография. Омск: Изд-во ОмГПУ, 2006. - 144 с.
- 4. Далингер, В.А. Формирование визуального мышления у учащихся в процессе обучения математике. Омск: Изд-во ОмГПУ, 1999. - 157 с.
- 5. Дидактика средней школы. Некоторые проблемы современной дидактики. Учеб. пособ. Для студентов пед. ин-тов. Под ред. М.А. Данилова, М.Н. Скаткина. М.: Просвещение. 1975. – 303 с.
- 6. Козлов В.В., Донченко И.А. Направленные визуализации: теория и метод / В.В. Козлов, И.А. Лонченко. - Запорожье, 2015. - 227 с.
- 7. Обучение математике с использованием возможностей GeoGebra. // Ширикова Т.С., Шабанова М.В., Безумова О.Л., Ерилова Е.Н., Котова С.Н., Ларин С.В., Овчинникова Р.П., Патронова Н.Н., Павлова М.А., Томилова А.Е., Троицкая О.Н., Форкунова Л.В. - М.: Издательство Перо, 2013. - 128 с. (Коллективная монография).
- 8. Проект «Современная цифровая образовательная среда. Режим доступа: http://neorusedu.ru/about (свободный). Дата обращения: 01.04.2019.
- 9. Пидкасистый, П. И. Самостоятельная познавательная деятельность школьников в обучении: Теоретико-экспериментальное исследование. М, : 1980. С. 16 - 45.
- 10. Резник, Н.А. Технология визуального мышления [Текст] / Н.А. Резник // Школьные технологии. - 2000. - №4. - С. 127-141. 10
- 11. Сергеева, Т.Ф., Шабанова, М.В. GEOGEBRA в системе средств обучения математике // Северный (Арктический) федеральный университет имени М. В. Ломоносова, г. Архангельск. Режим доступа: http://letopisi.org/images/b/b7 (свободный). Дата обращения: 12.05.2019.
- 12. Усова А.В. Формирование у школьников научных понятий в процессе обучения. М.: Педагогика, 1986. – 174 с.
- 13. Шабат, Г.Б. «Живая математика» и математический эксперимент //Вопросы образования, 2005, №3. С. 156-165.
- 14. Якиманская И.С. Психологические основы математического образования. М.: Изд-кий центр Академия, 2004. 320 с.